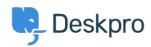

<u>Knowledge Base</u> > <u>Using Deskpro</u> > <u>Admin</u> > <u>I'm having trouble getting Jira-related triggers to work</u>

## I'm having trouble getting Jira-related triggers to work

David Anjonrin-Ohu - 2023-08-10 - Comments (0) - Admin

## **Question:**

I've installed the Jira app within Deskpro and set it up. I notice some new Jira-related trigger criteria and actions that don't work. What's wrong?

## **Answer:**

After you've installed the app, you need to do a little more configuration of inbound webhooks in Jira before you can use Jira-related triggers and actions.

Check out  $\underline{\text{our guide}}$  to learn how to use Jira with our Triggers system.